## LLIBRES DE TEXT ÀNGEL GUIMERÀ (2021/2022)

Aquest any hem optat per oferir-vos, a les families, la compra online dels llibres de text i material escolar del curs 21/22

## **BENEFICIS DE LA COMPRA ONLINE**

- 1. No haureu de desplacar-vos ni fer cues.
- 2. Podreu fer la vostra compra qualsevol dia a quasevol hora.
- 3. Podreu buscar, seleccionar i pagar de manera fàcil i ràpida.
- 4. Entrega Click&Collect. A la PAPERERIA SANT ANDREU DE LA BARCA.

## **COM FER LA COMANDA A LA NOSTRE BOTIGA ONLINE?**

1. Accediu a: www.liderpapel.com/PStores?s=7127&o=inicio\_b2c&p=1

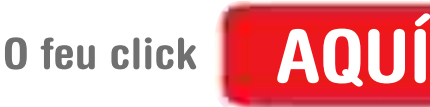

*i* sequiu les instruccions sequents.

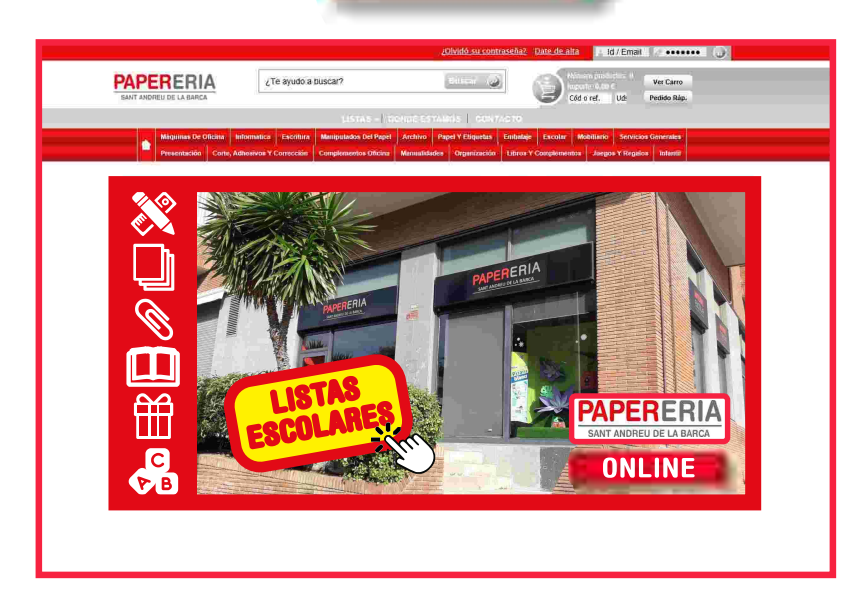

2. Feu click a: **LISTAS ESCOLARES** 

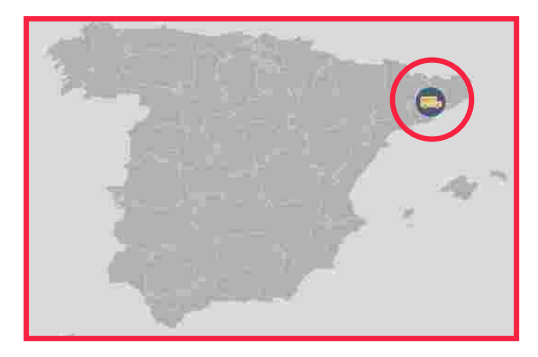

- 3. Seleccioneu la Província de Barcelona.
- 4. Seleccioneu Població: Sant Andreu de la Barca
- 5. Seleccioneu Centre Escolar: Escola Àngel Guimerà
- 6. Seleccioneu Classe: de P3 a 6è (SOCI) i de P3 a 6è (NO SOCI)
- 7. Seleccioneu Llista Escolar: Llibres de text

Recordeu que per triar el llistat de llibres SOCI, s'ha d'haver fet un únic pagament, de 12€ per família, de la quota de l'AMPA. Per qualsevol consulta ampaguimera1@gmail.com

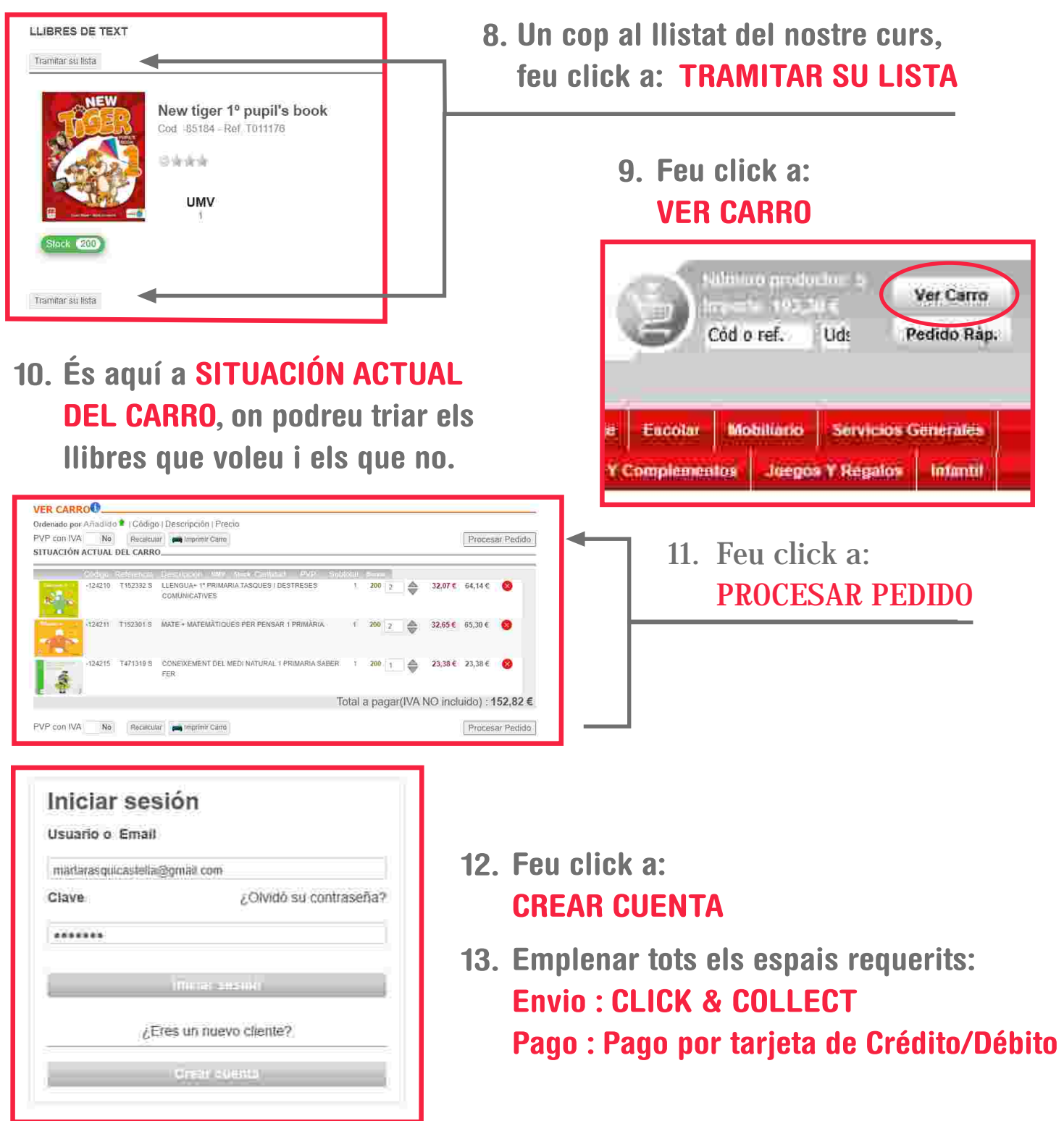

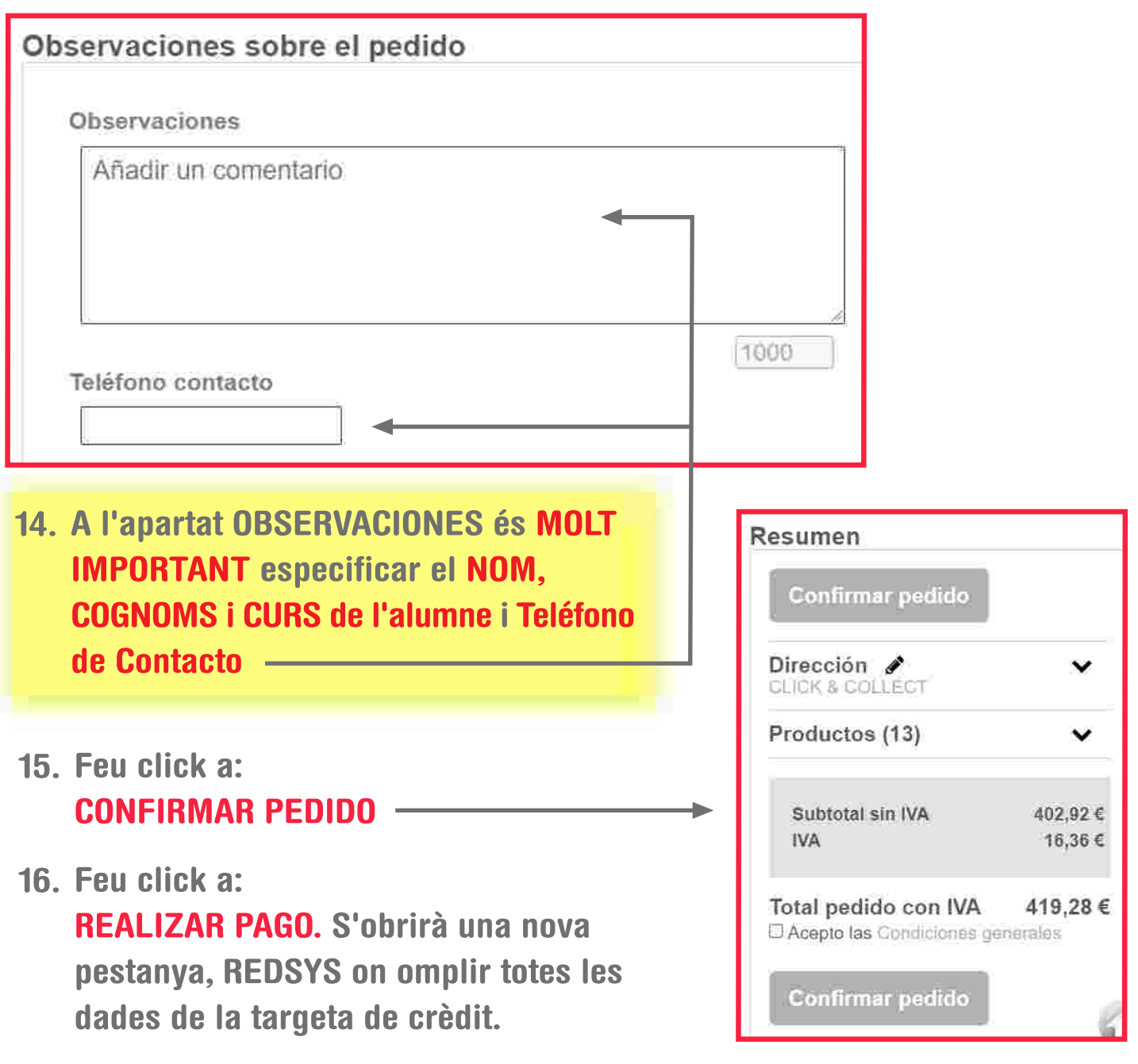

17. ¡SU PEDIDO SE HA REALIZADO CORRECTAMENTE!.

Rebreu un justificant de la compra al vostre correu electrònic. GRÀCIES PER CONFIAR AMB PAPERERIA SANT ANDREU DE LA BARCA

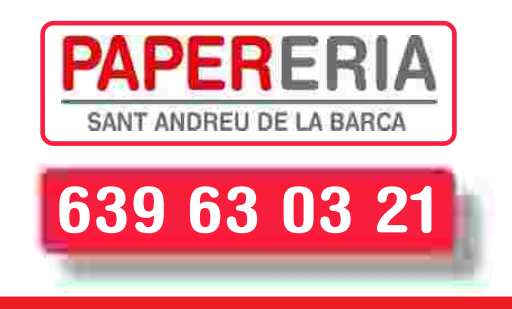